## CTL<sup>∗</sup> Exercises, October 6, 2009

1. Consider the following formulae, where  $p, q$  are atomic propositions:

$$
(A) \quad A(FG(p \to q))
$$

 $(B) \quad q \wedge A(F(q)) \wedge \neg(E[ (\neg q)R(\neg p)])$ 

Answer the following questions for **both** formulae  $(A)$  and  $(B)$  and provide a brief motivation for every answer that you give.

- (a) Is the formula in LTL? Is it in CTL? Is it in ACTL<sup>∗</sup> ?
- (b) Draw a Kripke Structure with a single initial state in which it holds.
- (c) Draw a Kripke Structure with a single initial state in which it does not hold, but in which it does hold fairly with an appropriate fairness constraint. Also provide this fairness constraint.
- 2. Consider the following three Kripke structures with initial states indicated by a " $\longrightarrow$ " and where  $\{p, q, r\}$  are the atomic propositions. Determine whether the following properties hold. If so, give the relation that supports your answer. If not, give a formula in CTL<sup>∗</sup> that witnesses this fact.

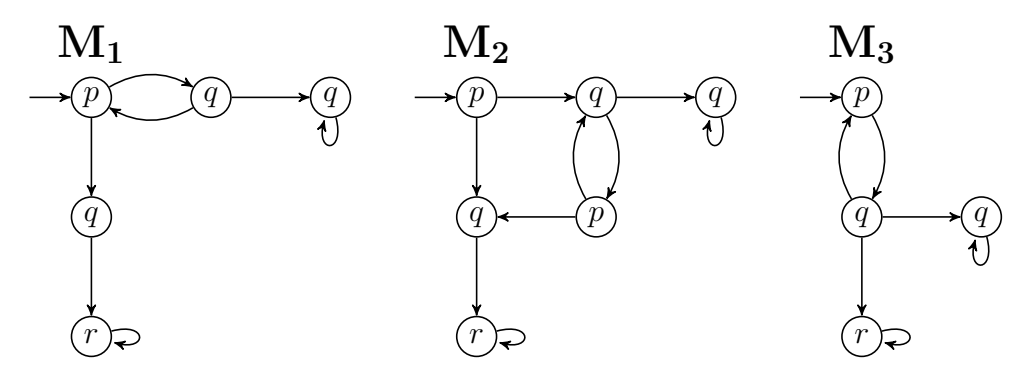

- (a)  $M_1$  is strong bisimilar to  $M_2$  (i.e.  $M_1 \equiv M_2$ )
- (b)  $M_2$  is strong bisimilar to  $M_3$  (i.e.  $M_2 \equiv M_3$ )
- (c)  $M_3$  simulates  $M_2$  (i.e.  $M_2 \preccurlyeq M_3$ )
- (d)  $M_2$  simulates  $M_3$  (i.e.  $M_3 \preccurlyeq M_2$ )
- 3. Consider the following Kripke Structure:

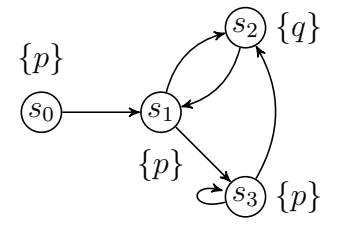

Consider the following formulae, where  $p$  and  $q$  are atomic propositions:

- $(C)$   $A(F(q))$
- $(D)$  A[q R p]
- $(E)$  EF(A [q R p])
- (a) Determine the set of states where (C) holds using the standard CTL model checking algorithm, based on graph algorithms. Show the intermediate steps.
- (b) Consider the fairness constraint  $\mathcal{F} = \{\{s_2\}, \{s_3\}\}\.$  Determine the set of states where  $(C)$  holds fairly under  $\mathcal F$  using the labelling algorithm for fair CTL. Use explicit set notation to represents states instead of BDDs. Show the intermediate steps.
- (c) Determine the set of states where  $(D)$  holds fairly (with  $\mathcal F$  as defined above), using the symbolic model checking algorithm for CTL. Use explicit set notation to represents states instead of BDDs. Show the intermediate steps.
- (d) Determine the set of states where (E) holds using the symbolic model checking algorithm for CTL model checking. Show the intermediate steps.

 $\Box$